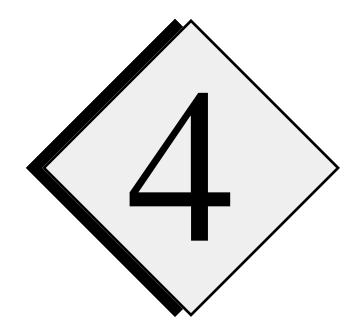

# 4 **ARPS 4.0 Runtime / Configuration Reference Guide**

ARPS provides its users with flexible control over many parameters that can be used to configure the model for various applications. Most of these parameters can be set at run time without modifying or recompiling the model code. All parameters except the model dimension parameters are specified in a model input file, *arps40.input*. The input file is in NAMELIST format (see the comments in *arps40.input* for an explanation of the NAMELIST format), and is read in by ARPS via standard input (FORTRAN I/O channel 5). The NAMELIST format offers the flexibility of optional specification of certain parameters. When a parameter is missing, its default value specified inside subroutine INITPARA is used. The model dimension parameters that define the grid size are set inside *dims.inc*. Whenever *dims.inc* is modified, one should enter the **makearps** command, so that ARPS driver program *arps40.f* will be compiled using the new *dims.inc* file.

In addition to the parameters used for model execution, the NAMELIST input file *arps40.input* also contains a number of extra parameters that are used only by the data preprocessors. Since the preprocessors share certain parameters with ARPS40, *e.g.*, those for grid setup, using the same input file for both the preprocessors and the main model program reduces the chance of errors caused by inconsistent parameter settings.

This chapter provides a reference guide on how to choose appropriate values for these control parameters. Recommended values are provided for some parameters.

The control parameters are organized into groups that are consistent with the NAMELIST blocks in the input files. The names of these blocks are given in the group headers. See the Table of Contents for the order in which the groups are listed.

Any value  $\geq 4$ .

For 2-D y-z or 1-D single column mode, set nx to 4.

#### **Model Dimension Parameters (in file dims.inc)**

#### **Parameter Definition/Purpose Definition** Definition Definition Definition Definition Definition Definition Definition Definition Definition Definition Definition Definition Definition Definition Definition Definition Defi

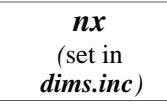

Number of grid points in the  $\xi$  (or *x*) direction.

Physical dimension of the model domain in the *x* (or  $\xi$ ) direction is  $XL = (nx-3)dx$ . The grid structure in the x or ξ*-*direction is:

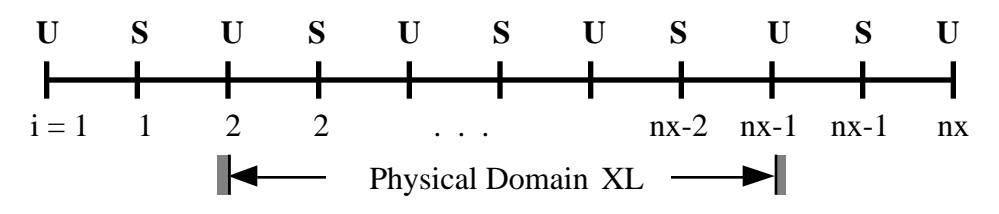

where S indicates the scalar point and U the u-velocity point.

*ny* (set in *dims.inc*) Number of grid points in the  $\eta$  (or y) direction.

Any value  $\geq 4$ . For 2-D x-z or 1-D single column mode, set ny to 4.

Physical dimension of the model domain in the *y* (or  $\eta$ ) direction is *YL* =  $(ny-3)dy$ . The grid structure in the y or  $\eta$ -direction is:

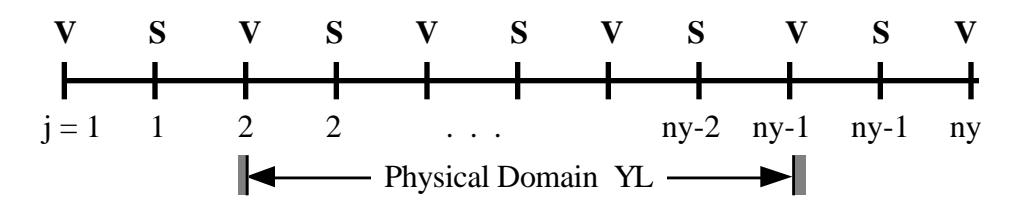

where S indicates the scalar point and V the *v*-velocity point.

*nz* (set in *dims.inc*) Number of grid points in the  $\zeta$  (or *z*) direction. Any value  $\geq 4$ .

Height above ground of the model top boundary is  $ZH = (nz-3)dz$ . The grid structure in the *z* or ζ-direction is:

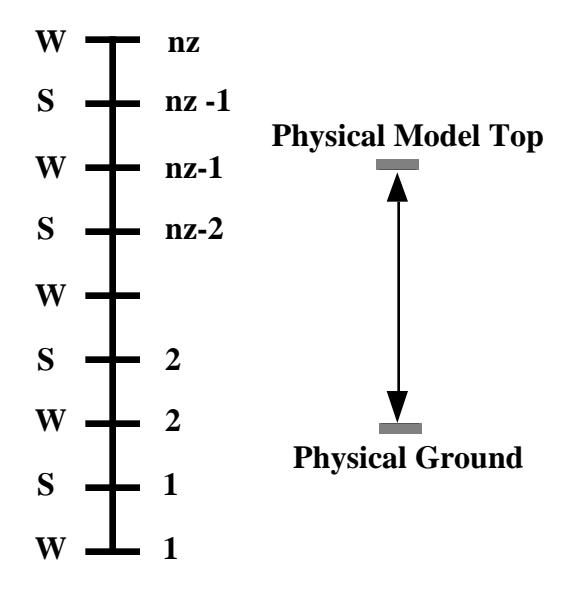

where S indicates a scalar point and W a *w*velocity point.

[Note that the model defines one more fake point for the scalars and velocity components outside the physical boundaries to facilitate the implementation of boundary conditions.]

### **Experiment Identification Parameters (&comment\_lines)**

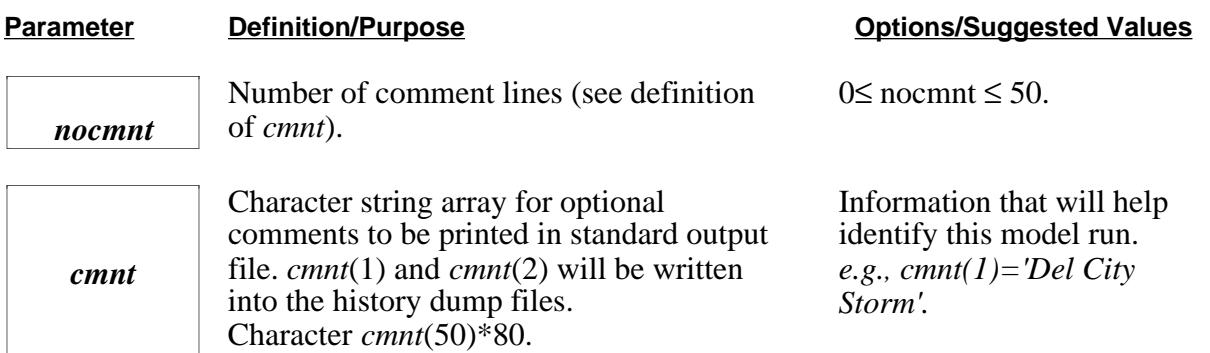

#### **Model Run Name (&runname)**

#### **Parameter Definition/Purpose Definition** Definition Definition Definition Definition Definition Definition Definition Definition Definition Definition Definition Definition Definition Definition Definition Definition Defi

*runname*

A character string containing the pertinent information for this run. The initial characters before a blank space, a comma or otherwise the first 6 characters will be used to construct history data and restart data dump file names. This string is written into the output data file. Character *runname*\*80.

Use up to six characters to identify this experiment and data files produced, *e.g.*, *runname='arps40'*.

### **Model Geometry Configuration Parameters (&model\_configuration)**

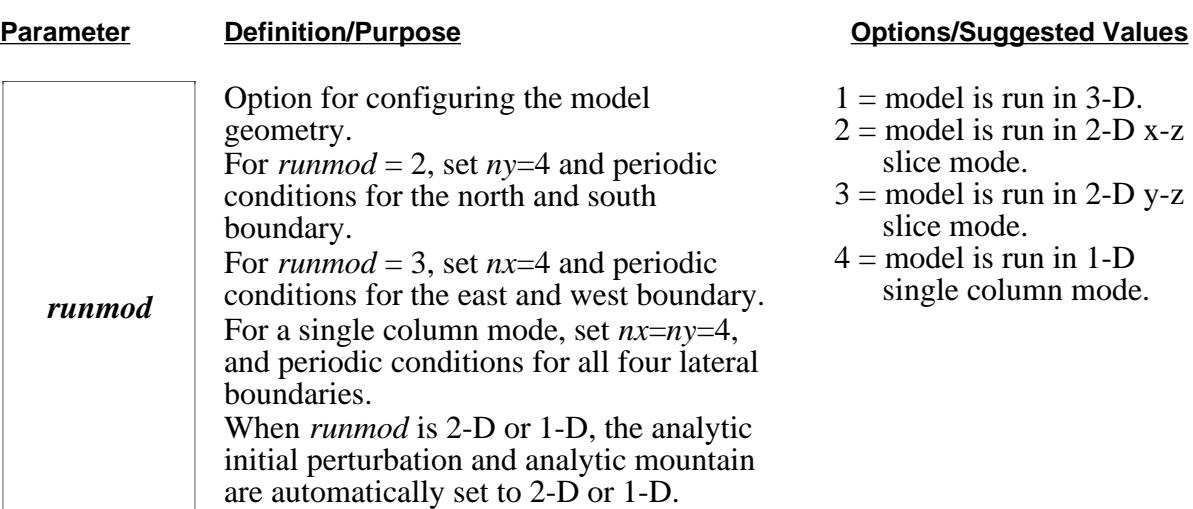

### **Model Initialization Parameters (&initialization)**

#### **Parameter Definition/Purpose Definition/Purpose Definition/Purpose Definition/Purpose Definition/Purpose Definition/Purpose Definition/Purpose Definition/Purpose Definition/Purpose Definition/Purpose Definition/Purpose De**

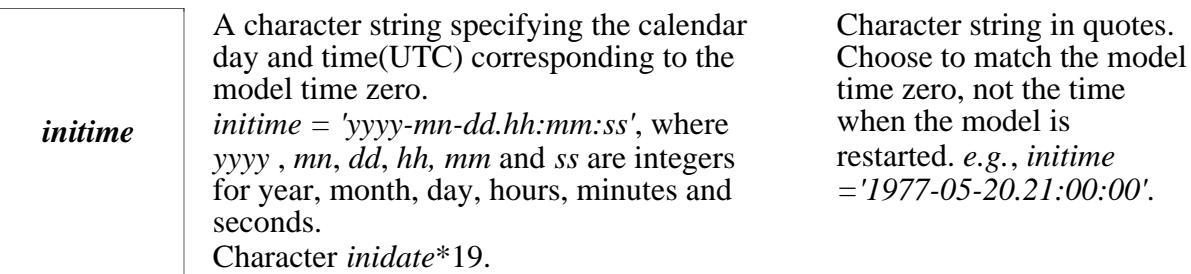

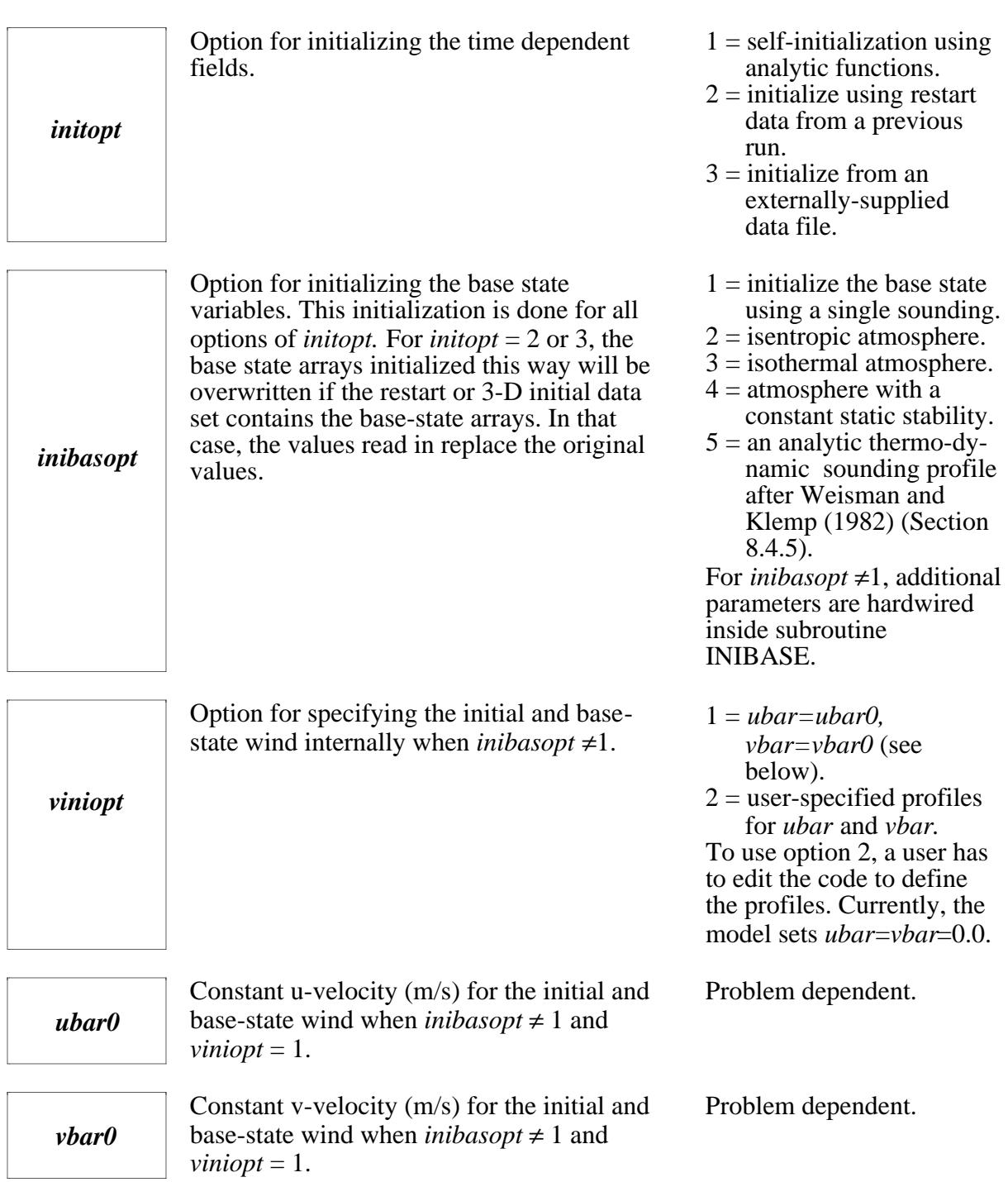

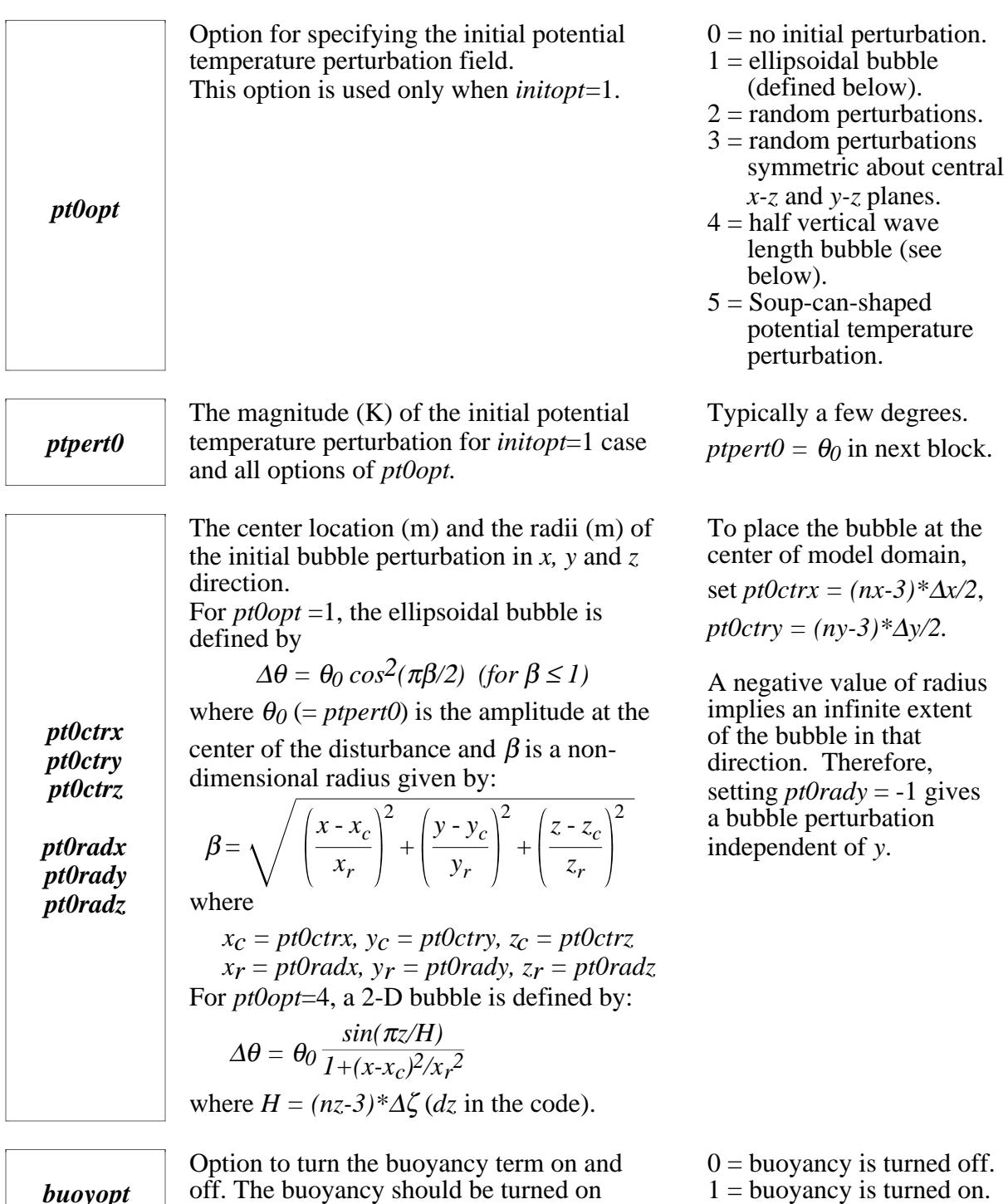

*buoyopt*

off. The buoyancy should be turned on except for special cases.

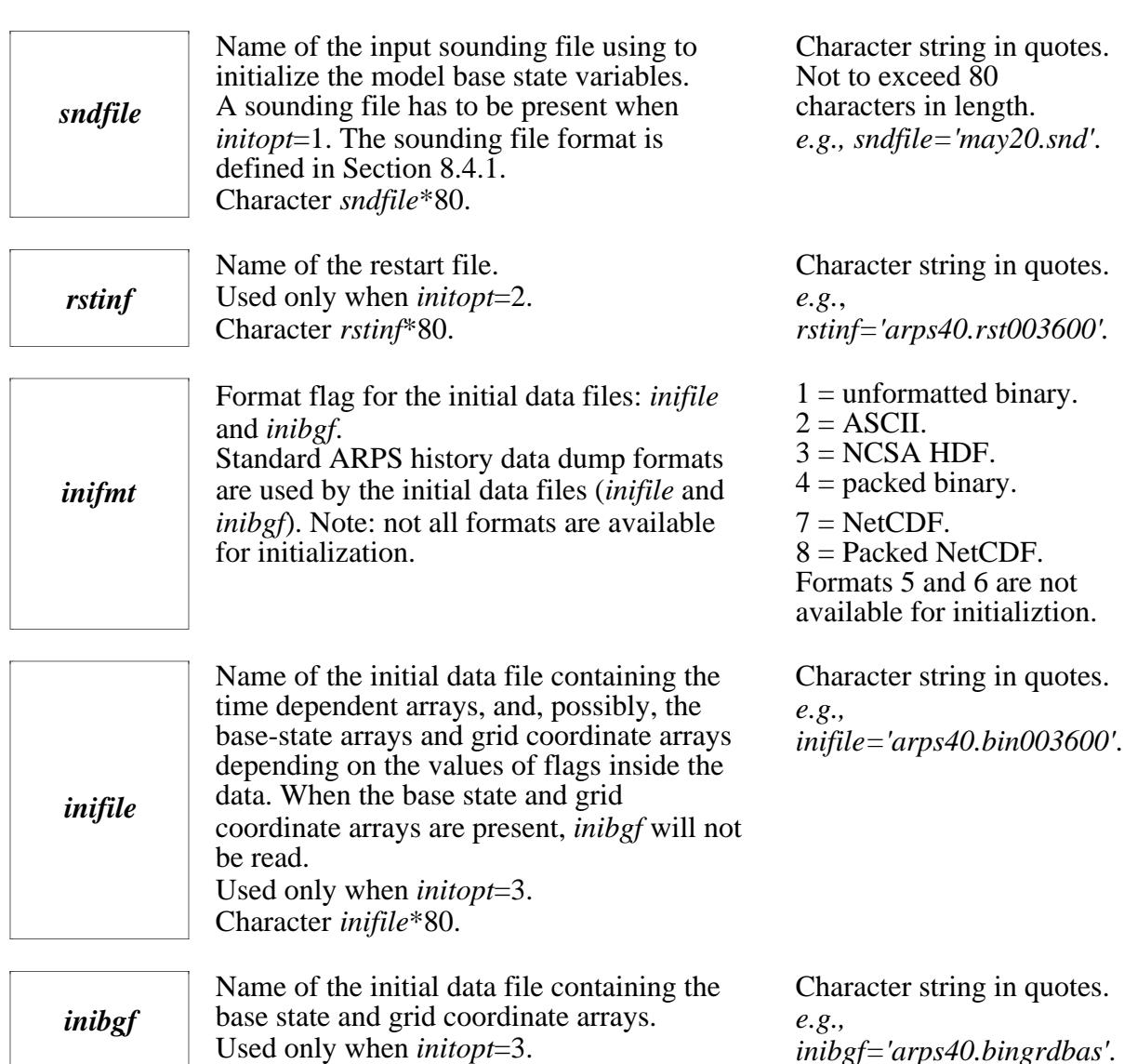

#### **Terrain Initialization Parameters (&terrain)**

#### **Parameter Definition/Purpose Definition/Purpose Definition**

Character *inibgf*\*80.

*ternopt*

Model terrain option. When *ternopt* = 0, codes related to terrain formulations are switched off to improve efficiency.

*inibgf='arps40.bingrdbas'*.

- $0 =$  no terrain, ground is flat.
- $1 =$  analytic mountain.
- $2 = \text{terrain data read from}$ terrain data file *terndat*.

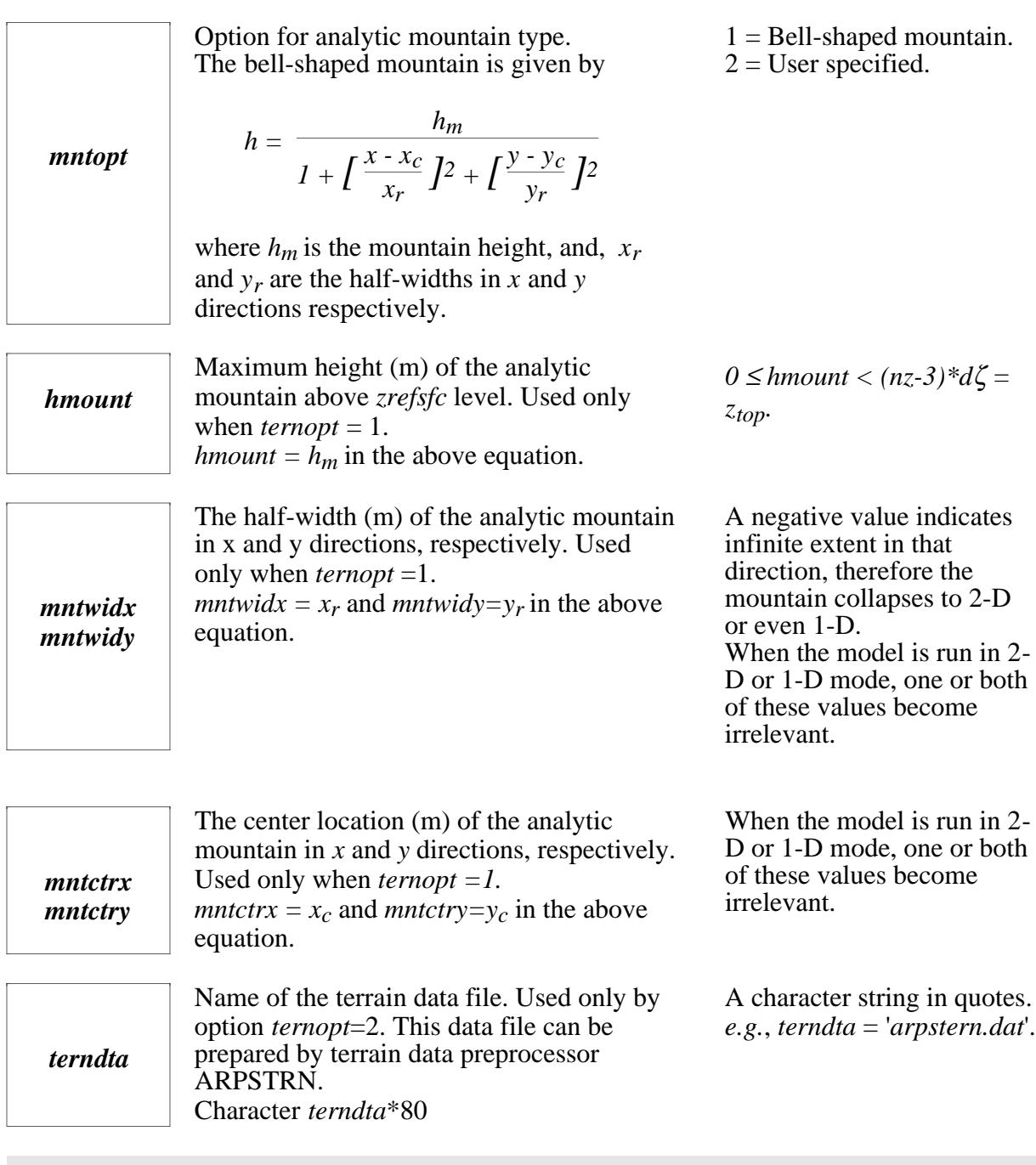

### **Model Grid Setup Parameters (&grid)**

Grid spacing (m) in  $\xi$ -direction ( $\Delta \xi$ ). In the code, *dx* is used to represent ∆ξ for notational convenience.

**Parameter Definition/Purpose Definition/Purpose Definition/Purpose Definition/Purpose Definition/Purpose Definition/Purpose Definition/Purpose Definition/Purpose Definition/Purpose Definition/Purpose Definition/Purpose De** 

Problem dependent.

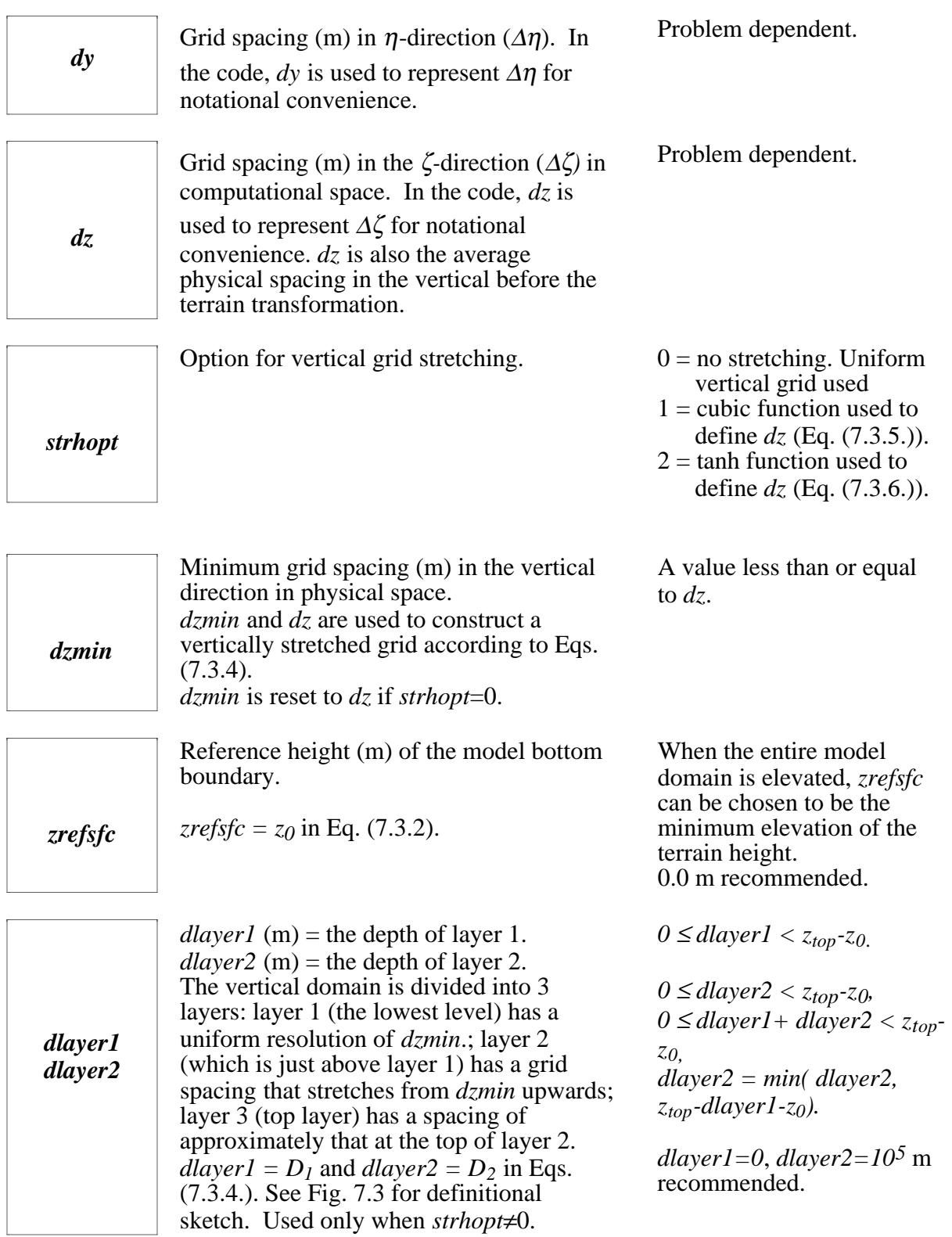

F

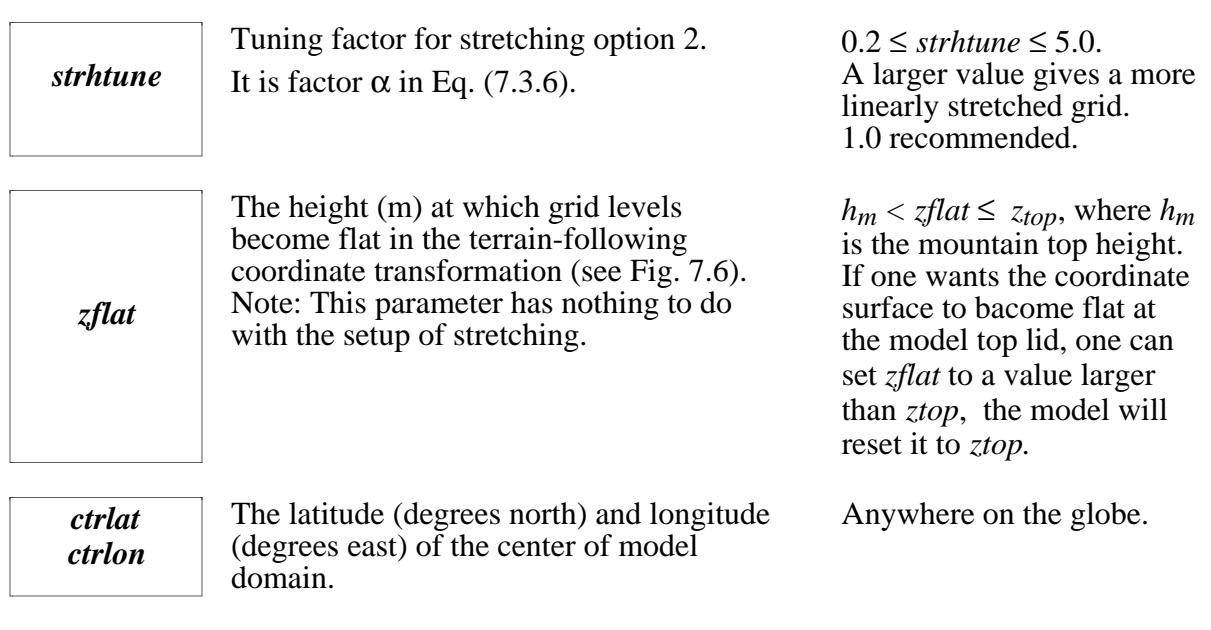

### **Map Projection Parameters (&projection)**

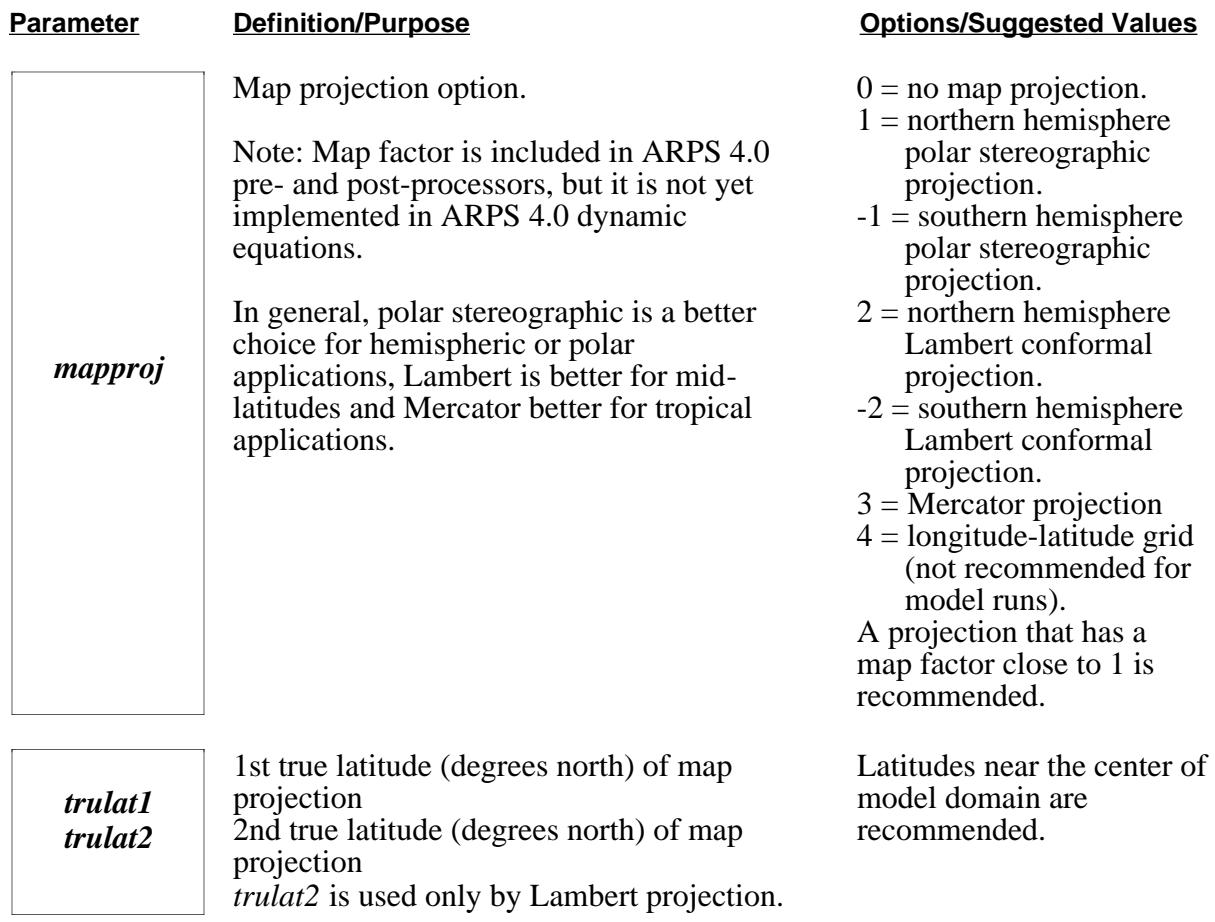

*trulon*

True longitude (degrees east) of map projection. This longitude line corresponds to the *-y* axis of the model grid.

A longitude near the center of the model domain is recommended.

### **Time Integration Control Parameters** (&timestep)

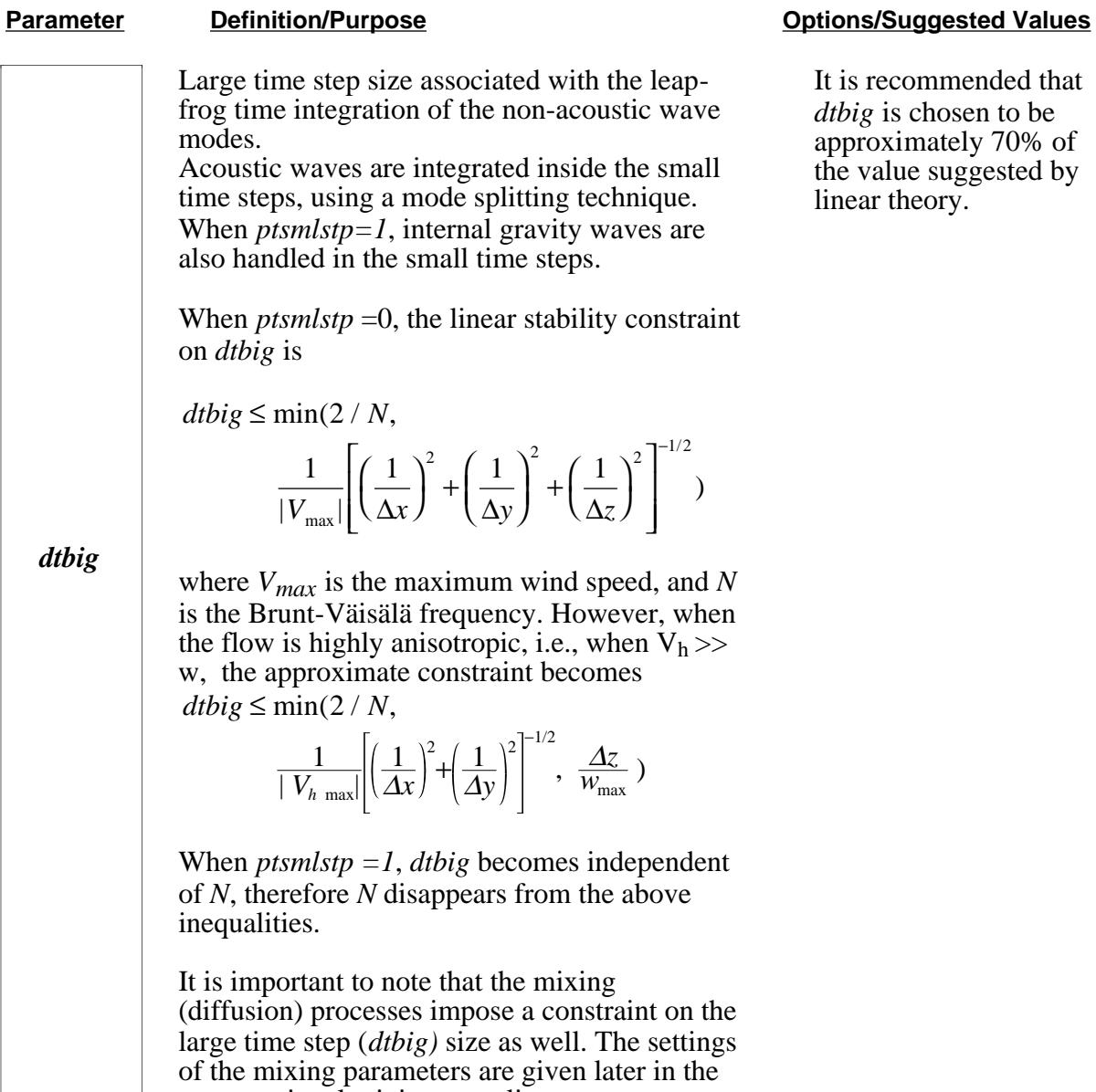

computational mixing namelist.

It is recommended that *dtbig* is chosen to be approximately 70% of the value suggested by linear theory.

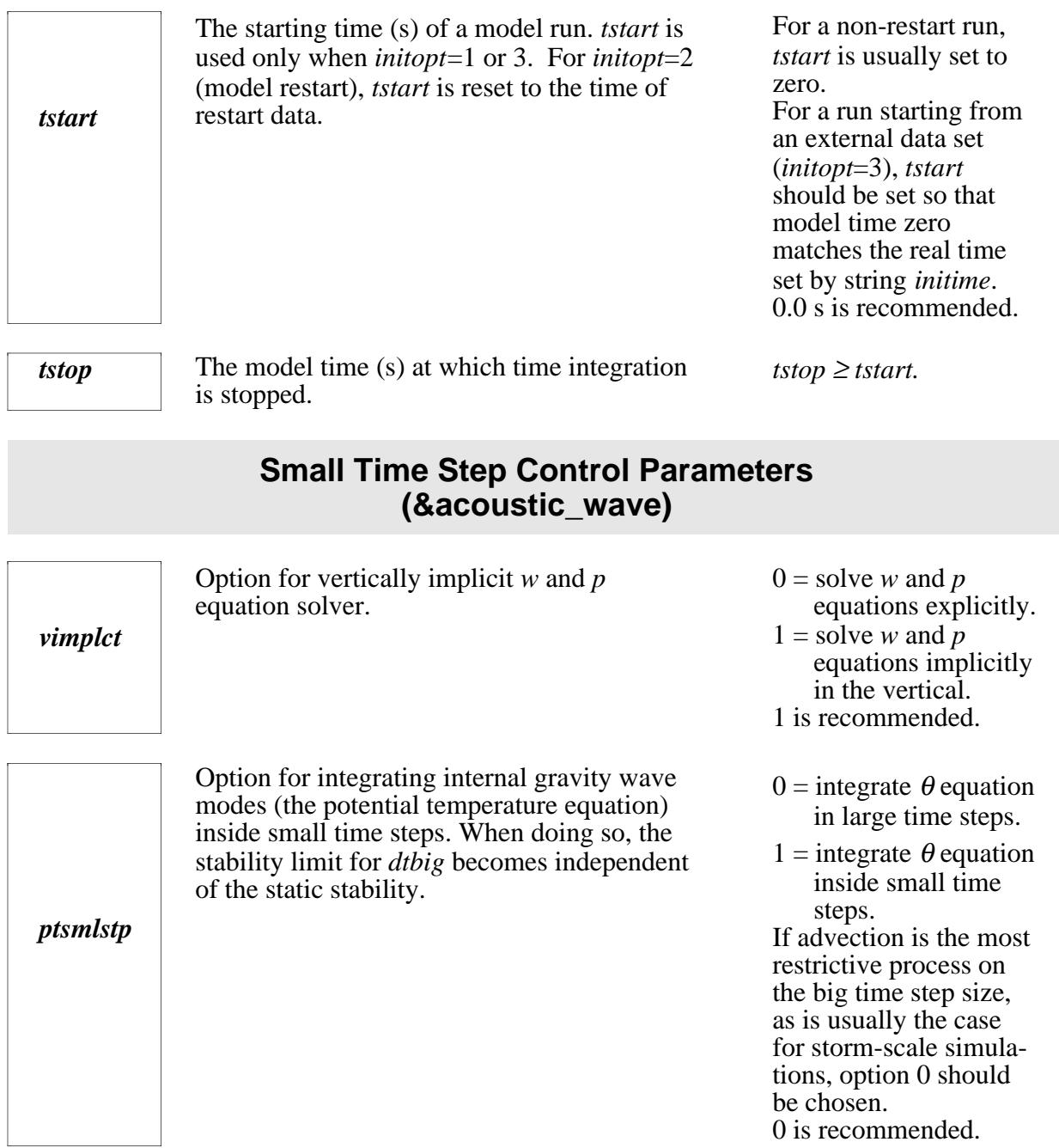

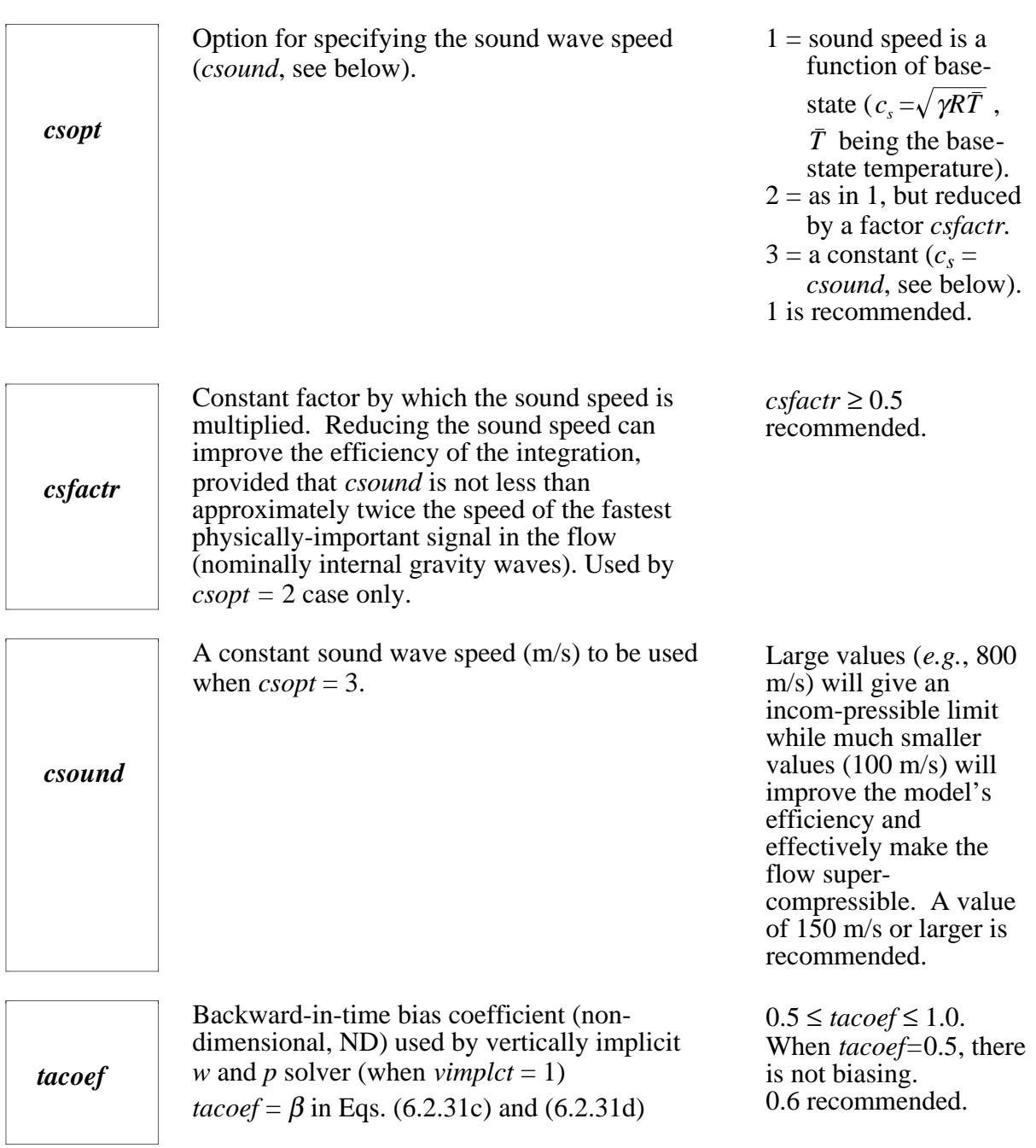

F

Small time step size associated with the forward-backward time integration of the acoustic terms in *u, v, w* and *p* equations, and the gravity wave terms in  $\theta$  equation when

*ptsmlstp*= 1. When *vimplct* = 0, the linear stability constraint for pure sound waves is

$$
dtsml \leq \frac{1}{c_s} \left[ \left( \frac{1}{\Delta x} \right)^2 + \left( \frac{1}{\Delta y} \right)^2 + \left( \frac{1}{\Delta z_{\min}} \right)^2 \right]^{-1/2}
$$

 *dtsml*

where  $c_s$  is the maximum sound wave speed. When *vimplct*=1, the constraint is

$$
dtsml \leq \frac{1}{c_s} \left[ \left( \frac{1}{\Delta x} \right)^2 + \left( \frac{1}{\Delta y} \right)^2 \right]^{-1/2} .
$$

If *ptsmlstp*=1, *dtsml* takes the lesser value of *dtsml* given above and *2/N*.

## **Options for Spatial Advection (&numerics)**

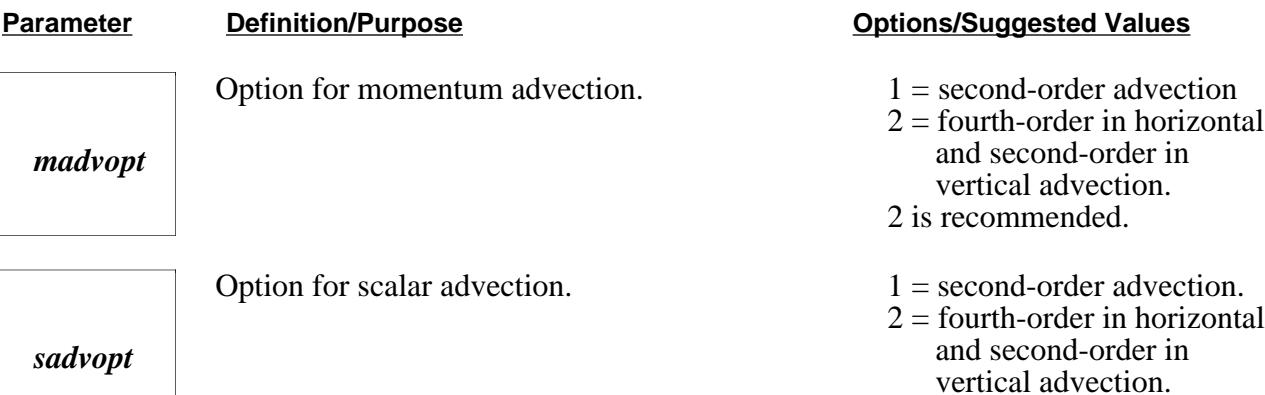

*dtsml* should be slightly smaller than that suggested by linear theory, and be less or equal to *dtbig*.

When *dtbig* is not an exact multiple of *dtsml*, *dtsml* is reduced so that *dtbig* becomes a multiple of *dtsml*.

2 is recommended.

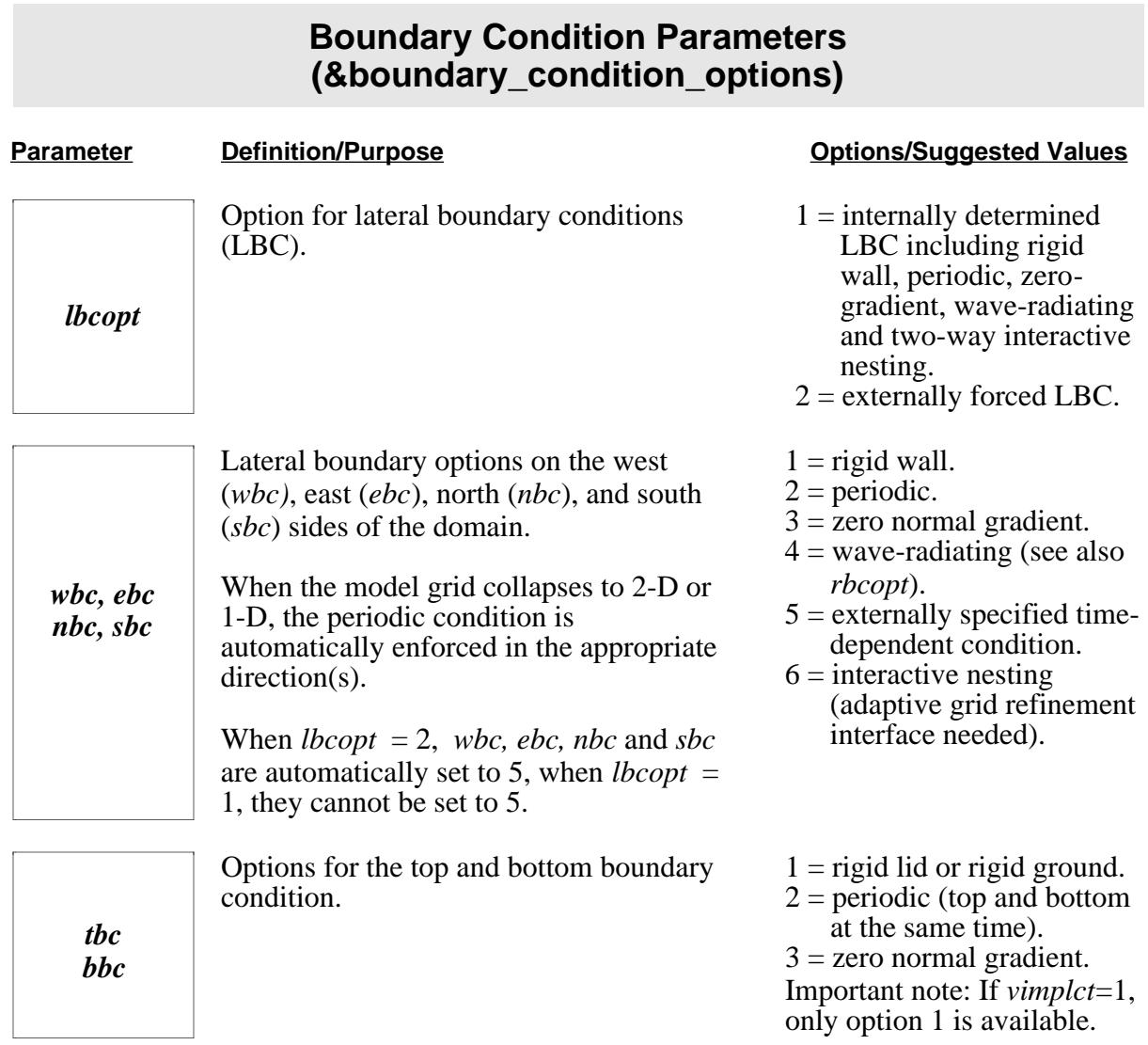

F

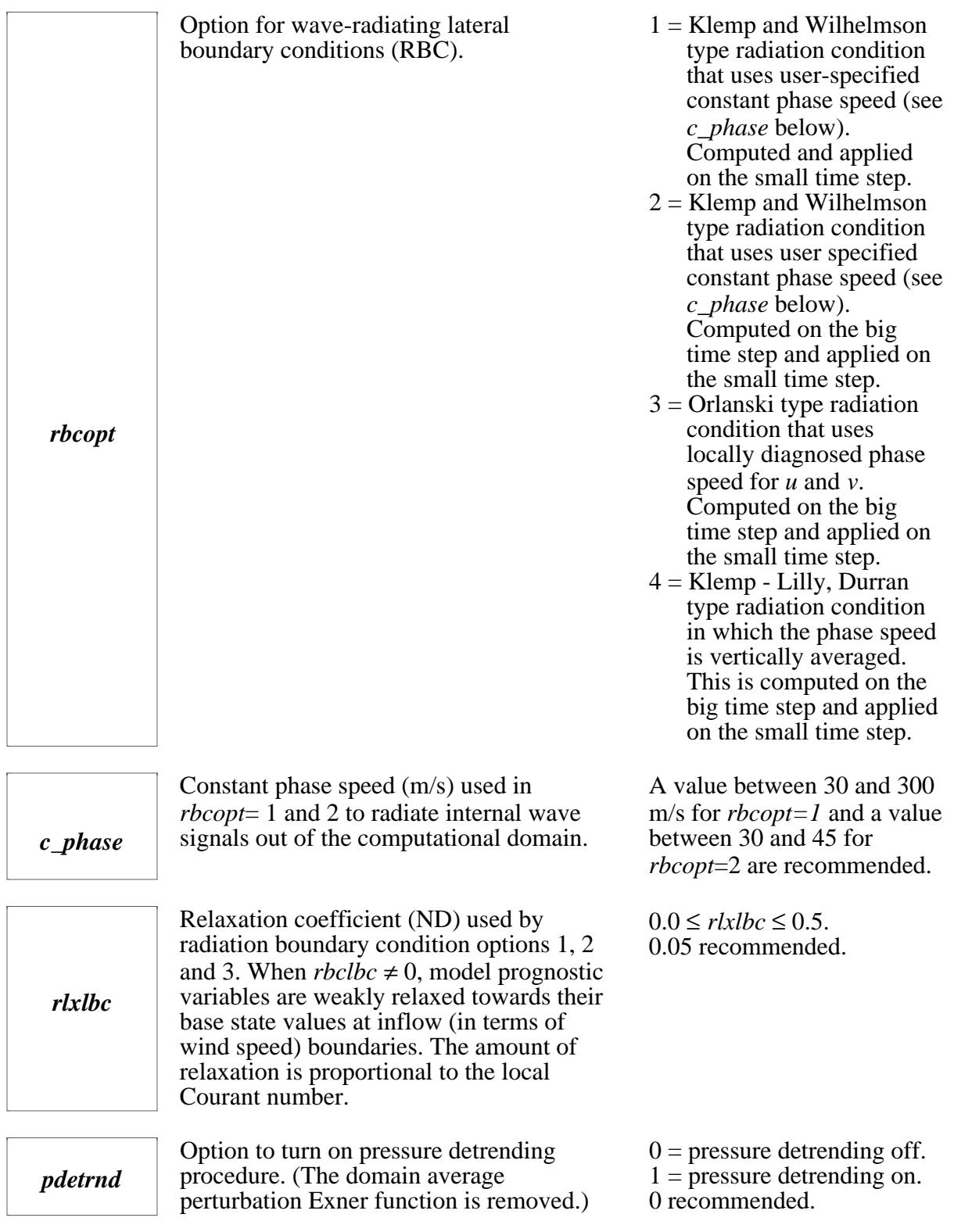

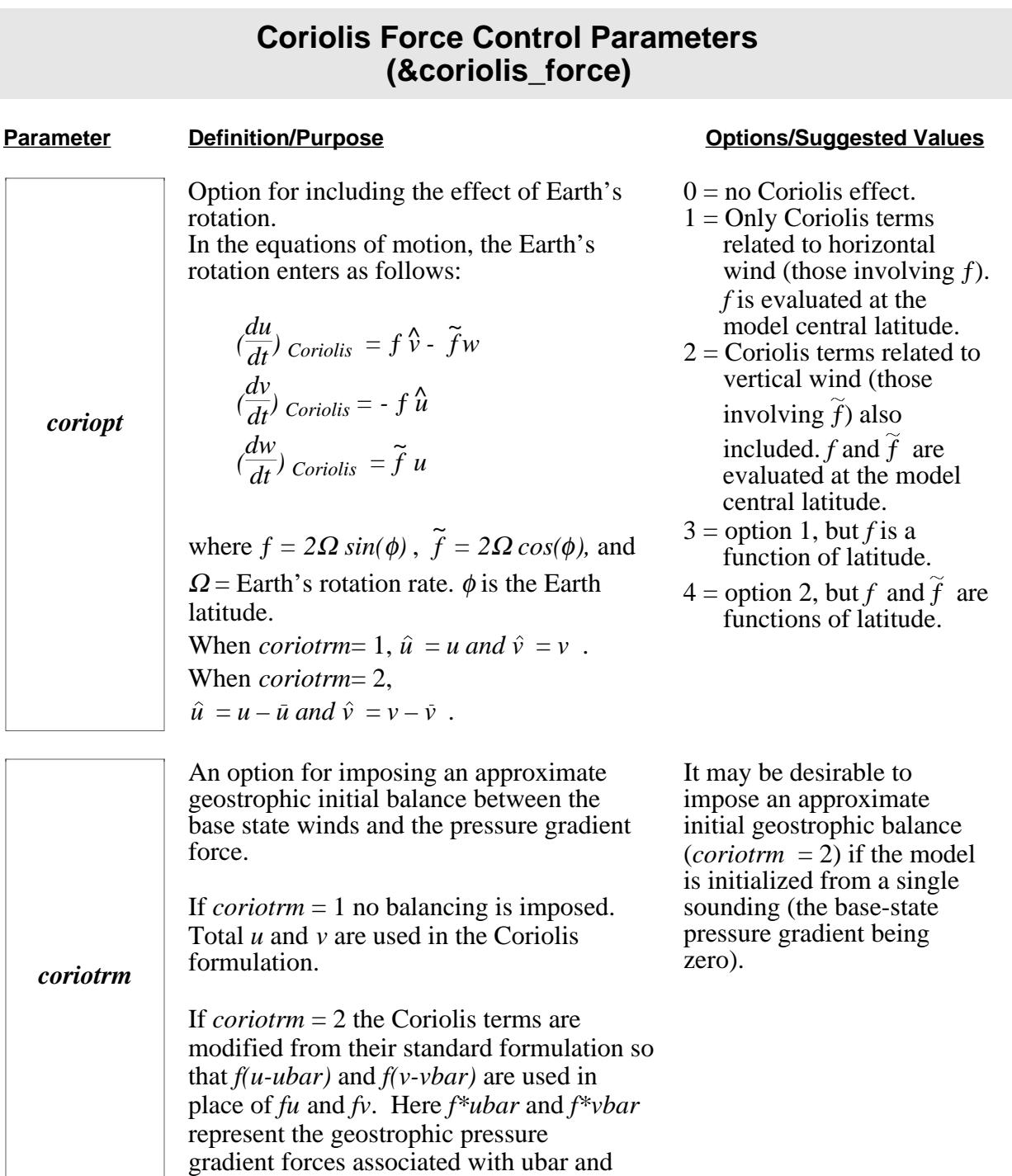

vbar.

This option is not used if *coriopt* = 0.

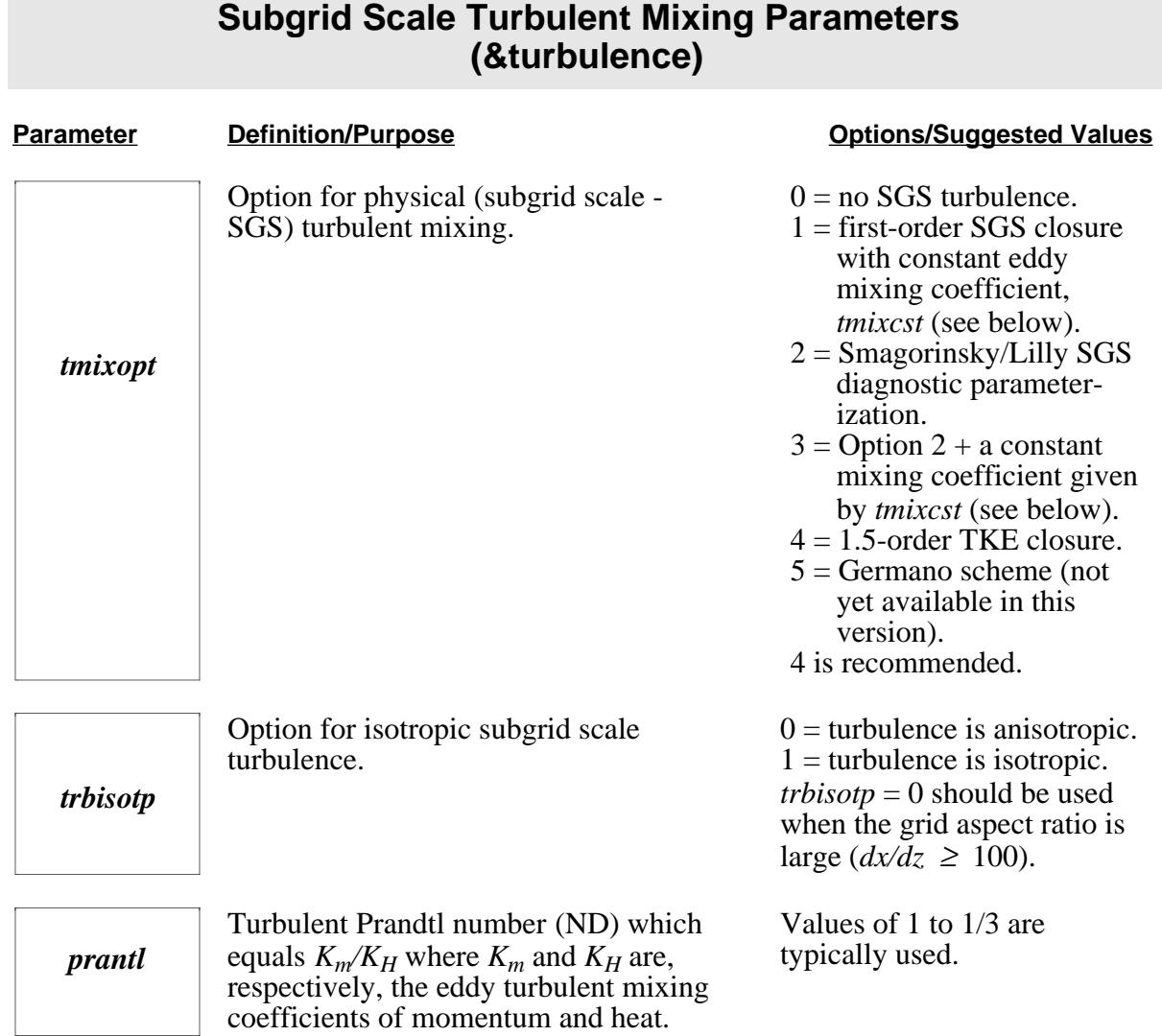

![](_page_18_Picture_374.jpeg)

#### **Spatial Computational Mixing Parameters (&computational mixing)**

![](_page_18_Picture_375.jpeg)

![](_page_19_Picture_256.jpeg)

computational in nature and acts to damp

small-scale numerical noise.

![](_page_20_Picture_328.jpeg)

 $=cfcm4v \Delta t$ . Used only when *cmix4th*≠*0*

### **Divergence Damping Parameters (&divergence\_damping)**

![](_page_20_Picture_329.jpeg)

![](_page_21_Picture_213.jpeg)

# **Upper Level Rayleigh Damping Parameters**

### **Moist Processes** (&microphysics)

#### **Parameter Definition/Purpose between the Contract Contract Definition/Purpose Contract Definition** *moist* Option for moist processes.  $0 =$  completely dry run, all<br>code relating to moisture is turned off. 1 = moist processes turned on.

![](_page_22_Picture_140.jpeg)

![](_page_23_Picture_151.jpeg)

F

![](_page_24_Picture_249.jpeg)

![](_page_25_Picture_226.jpeg)

![](_page_26_Picture_227.jpeg)

![](_page_27_Picture_245.jpeg)

![](_page_28_Picture_210.jpeg)

### **Time Filter Coefficient (&asselin\_time\_filter)**

![](_page_28_Picture_211.jpeg)

# **Automatic Domain Translation Parameters (&grdtrans)**

![](_page_28_Picture_212.jpeg)

![](_page_29_Picture_280.jpeg)

*grdtrns* Note: Parameters *umove* and *vmove* specified earlier will be adjusted during the model run if this option is turned on.

> The domain translation should not be used if surface features are not homogeneous.

Please interpret the model output with caution when domain translation is on.

Earth-relative translation speed (m/s) of model domain in *x* and *y* directions, respectively. When *inibasopt*=1, (*umove, vmove*) is subtracted from the wind in the sounding. For a run starting from a restart or external data set (*initopt* =2 or 3), the wind field in the data is adjusted so that (*umove, vmove*) is the new domain translation speed. However, when *umove* or *vmove* is 999.0, (*umove*, *vmove*) in the restart data will be used instead.

*chkdpth*

The domain depth (m) AGL within which interesting features are traced. Used when *grdtrns* = 2 only.

*window*

The time window (s) within which the average domain translation speed is calculated. Used when *grdtrns* = 2 only.  $0 =$  no automatic translation

- $1 =$  use cell-tracking algorithm to estimate the new grid translation speed, and try to bring the mass weighted cell center towards the center of model domain.
- $2 =$  use an algorithm that computes the running mean of the optimal domain movement speed and adjusts *umove* and *vmove* (see below) so that primary features remain inside the model grid.

Chosen so that the primary feature of interest remains inside the model domain during the course of model integration. When the model solution is related to geographic features, *e.g.* terrain, the domain translation feature cannot be used, *i.e., umove* and *vmove* must be zero.

Problem dependent. 2500 m is typically used to track convective cells.

Problem dependent. 300 s is typically used to track convective cells.

![](_page_29_Picture_16.jpeg)

![](_page_30_Picture_228.jpeg)

![](_page_31_Picture_296.jpeg)

![](_page_32_Picture_182.jpeg)

![](_page_33_Picture_254.jpeg)

![](_page_33_Picture_255.jpeg)

## **Control Parameters for External Boundary Condition (&exbcpara)**

![](_page_33_Picture_256.jpeg)

![](_page_34_Picture_254.jpeg)

#### **Parameters Used By Program EXT2ARPS (Not by ARPS40) Gridded Data Processor (&extdfile)**

![](_page_34_Picture_255.jpeg)

![](_page_35_Picture_193.jpeg)

Character strings of length 29. *e.g.,*  $extdtime(1) =$ *'1970-01-01. 00:00:00+000:00:00'.*

#### **Parameters Used by Program ARPSSFC (Not by ARPS40) Surface Characteristics Data Preprocessor (&soil\_veg\_data)**

![](_page_35_Picture_194.jpeg)

![](_page_36_Picture_170.jpeg)

F

![](_page_37_Picture_69.jpeg)